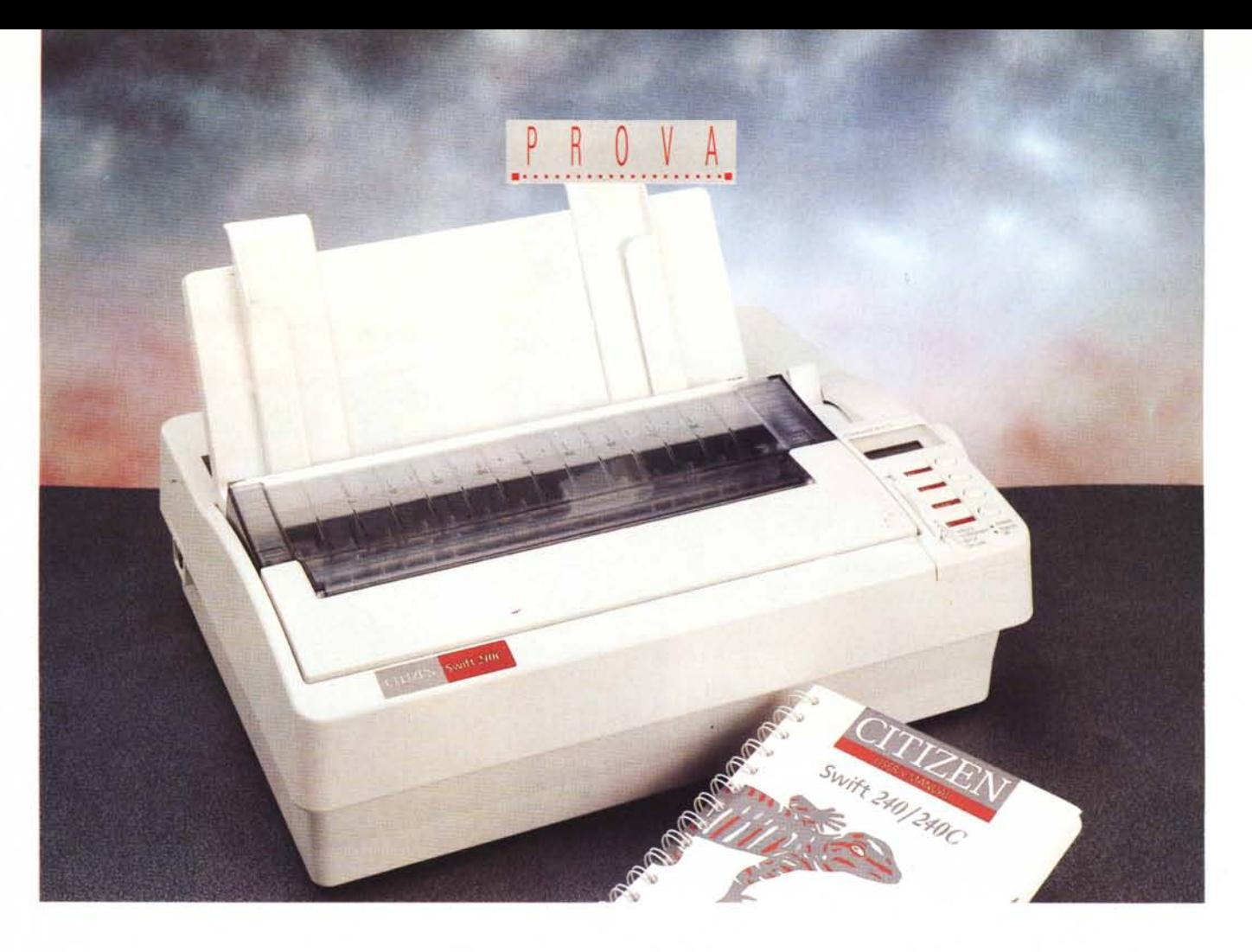

# **Cililen 5wift 240C**

#### *di Massimo Truscelli*

I] *a Citizen, secondo una stima IOC dello scorso anno, ha fatto registrare una crescita del* 60% *nel mercato delle stampanti a* 24 *aghi, che le ha consentito di raggiungere la terza posizione tra i produttori del Regno Unito. In proposito, ricordiamo che la Citizen Europe Limited, con sede a Langley, nel Berkshire,* è *una consociata della Citizen Watch Company. L'insediamento in Gran Bretagna comprende, oltre alla già citata sede centrale che impiega oltre 70 persone* e *controlla una rete di vendita che copre* 38 *nazioni e comprende 68 distributori in Europa, Medio Oriente* e *Africa, anche uno stabilimento situato a Scunthorpe, nel Nord-Est dell'Inghilterra, al quale* è *affidata la produzione di tutte le stampanti ad impatto. In questo stabilimento ogni mese* 200 *addetti producono circa* 30.000 *unità, tra le quali anche il modello a colori che prendiamo in esame in queste note.*

*La Citizen Swift 240C* è *stata presentata*

*in Italia in occasione dello scorso SMAU insieme ad altri due modelli che compongono la nuova linea Swift* 2: *la Swift* 200 e *la Swift 240.*

#### *Descrizione*

Per sommi capi, le caratteristiche comuni della nuova gamma consistono in una rumorosità contenuta a 43 dB in misura pesata ed in modalità Ouiet; in un nuovo pannello di controllo, denominato Command Vue, che rende semplice e veloce l'accesso alle funzionalità della stampante; in una modalità di stampa in quarti, per produrre quattro pagine diverse sul medesimo foglio formato A4; in un'opzione Auto-Set capace di identificare automaticamente l'emulazione in uso dal software e comunicare al computer l'informazione relativa al tipo di stampante in uso.

La Swift 240C è il modello superiore della gamma, comprensiva di kit colore e nove font, due dei quali scalabili da 8 a 40 punti.

L'estetica della Swift 240C è lineare e semplice, ma pratico.

Le dimensioni sono sufficientemente contenute: 40 x 32 cm d'impronta con uno sviluppo verticale di 14 cm ed un peso di circa 5 kg. La disposizione dei comandi è piuttosto classica, con la maggior parte degli interruttori, connettori e leveraggi spostata sulla parte destra; in proposito è molto comoda la disposizione del connettore d'interfaccia direttamente sul fianco della stampante in modo da non creare intralcio nella gestione del modulo continuo.

Il pannello operativo è composto di quattro tasti e di un commutatore a slitta a quattro posizioni (MACRO, TEMPORA-RY, OUICK, ON UNE) che varia il modo di funzionamento dei precedenti tasti. Com'è visibile dalle fotografie pubblicate in queste pagine, ai quattro tasti corrispondono altrettante finestrelle nelle quali scorrono le indicazioni in funzione della posizione assunta dal commutatore.

Se il commutatore si trova nella posizione MACRO, nelle finestrelle le indicazioni corrispondenti ai quattro tasti saranno: SELECT, MENU UP, MENU DOWN, LOAD/SAVE; le medesime indicazioni su fondo rosso compaiono nel caso che il commutatore sia spostato su TEMPORARY; se il commutatore viene spostato su OUICK, le indicazioni visualizzate saranno: FONT, PITCH, CO-LOUR, SET; infine, per giungere alla consueta serie di indicazioni ON L1NE, PARK/LOAD, LINE/FORM FEED, OUIET/SAVE, il commutatore deve essere posizionato sull'ultima posizione indicata con la dicitura ON L1NE.

A completamento del pannello è presente un display LCD a 9 caratteri in grado di visualizzare anche una serie di indicazioni predefinite in ben cinque lingue a scelta (inglese, francese, tedesco, spagnolo e italiano) e due led corrispondenti alle indicazioni ERROR e POWER ON. Al disopra del display una leva consente la selezione del supporto cartaceo tra modulo continuo e foglio singolo.

La Swift 240C è sostanzialmente identica alla Swift 240 tranne che per la dotazione del kit colore comprendente la speciale cartuccia di nastro a quattro colori (nero, blu, rosso e giallo) ed un supporto motorizzato per lo spostamento in senso verticale del nastro rispetto alla testina di stampa.

Le caratteristiche della Citizen Swift 240C comprendono un buffer di 8 kbyte espandibile da 32 a 128 kbyte, una velocità di stampa che varia da 300 cps con carattere draft 15 cpi fino a 66 cps in letter quality con pitch di 10 cpi.

Le emulazioni consentite sono: Epson L0570, IBM Proprinter e NEC P20 mentre i caratteri disponibili sono 12 residenti (Courier Draft, Roman LO, Sanserif LO, Courier LO, Prestige LO, Roman Script LO, Orator LO Orator-S LO, Script-C LO, OCR-B LO, Script LO e Script-C Proporzionale) e due scalabili con continuità da 8 a 40 punti (CTZ SC Roman e CTZ SC Sanserif). La matrice dei caratteri è di 24 x 36 dot in LO a 10 cpi e 12 x 24 dot in draft sempre a 10 cpi. La risoluzione grafica massima è di 360 x 360 dpi.

Grazie all'emulazione Epson L0570, la Swift 240C è compatibile con il nuovo standard Epson ESC/P2 che assicura prestazioni migliorate nella stampa a colori rispetto alle precedenti versioni, ma per poter utilizzare al pieno delle possibilità la stampante Citizen con i software più largamente diffusi per il mondo MS-DOS è necessario dotarsi di

#### **Citizen Swift 240C**

#### **Produttore:**

*Citizen Europe Limited - Citizen House, 11 Waterside Drive, Langley Business Park Langley, Berkshire SL3 6EZ* **Distributore:** *Telcom srl - Via Trombetta - 20090 Segrate (MI). Tel.: 02/48302640* **Prezzo** *(lVA esclusa): Citizen Swift 240C L. 849.000*

una serie di specifici driver tra i quali quelli per Borland Ouattro Pro, Microsoft Word 5.5, Freelance Graphics, Mi· crosoft Works 2. In ambiente Windows può essere utilizzato con successo il driver di stampa Citizen Swift 24 e anche se tale scelta non comporta il pieno utilizzo di tutte le funzionalità di· sponibili.

#### *Hardware*

Le specifiche tecniche dell'hardware

**AVILOTION** 

SELEC

MENI

MENI

**SET** 

 $\bigcirc$ 

**·0**,

~O

l

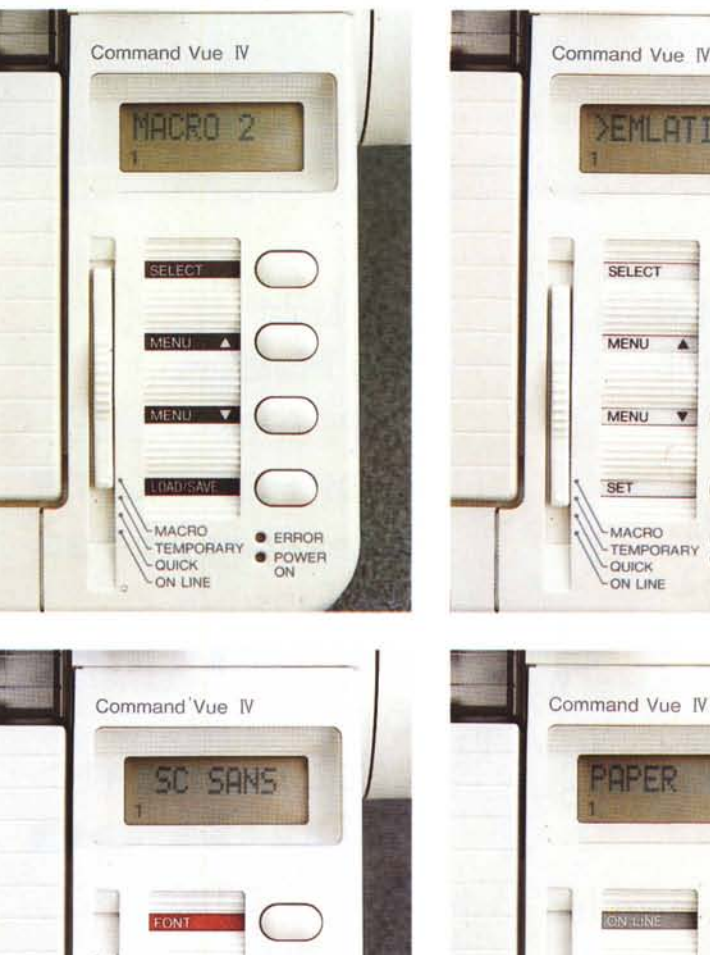

**PITCH** 

**LOUICK • POWER** ON LINE

~~~\ \.MACRO

**COLOUI** 

 $\overline{\bigcirc}$ 

O• ERROR

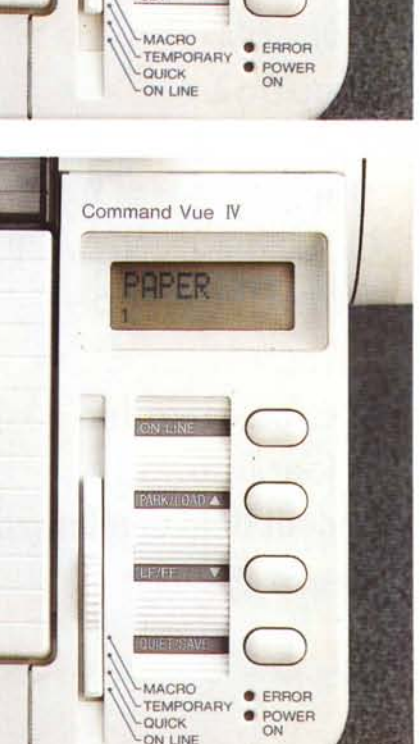

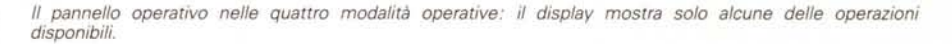

## PROVA CITIZEN SWIFT 240C

sono quelle ormai consuete per questa fascia di prodotti.

La stampa avviene con la collaudata tecnologia ad impatto con una testa di stampa a 24 aghi capace di stampare in entrambe le direzioni di spostamento del carrello.

Un buffer di 8 kbyte consente il download di 128 caratteri draft o LQ in emulazione Epson, viceversa in emulazione IBM è necessario disporre dell'opzione che aumenta la capacità del buffer a 32 kbyte.

L'interfaccia standard è la parallela Centronics, ma in opzione è prevista l'installazione anche di una seriale RS232C

L'interno è facilmente accessibile, se mai ce ne fosse bisogno, semplicemente agendo su una doppia serie di incastri e mostra una circuitazione semplice e ordinata.

L'elettronica è tutta raccolta su una sola scheda che ospita anche, nella

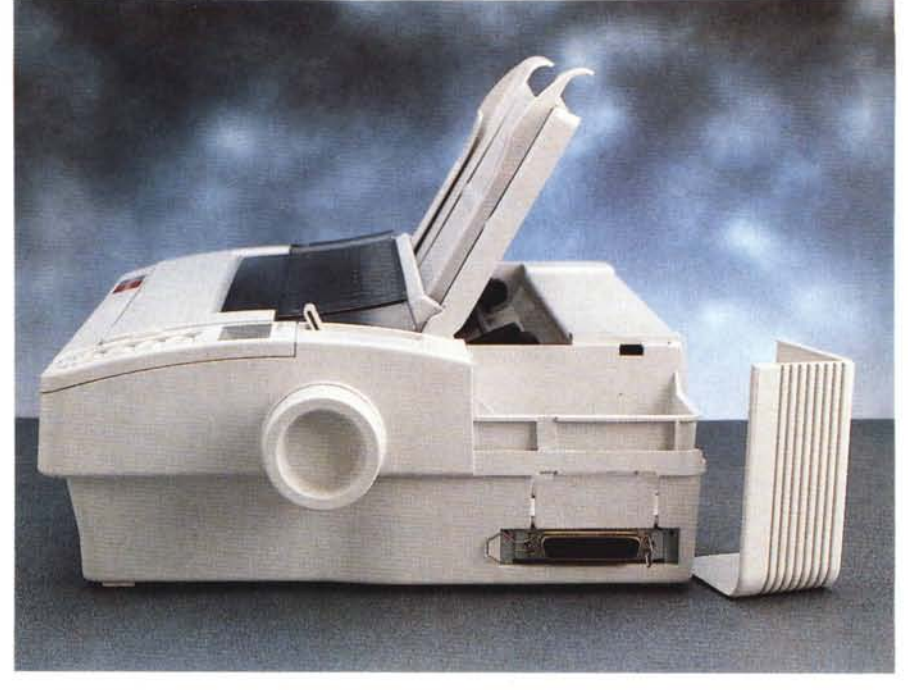

La vista laterale mostra lo scomparto per le opzioni di interfaccia e le cartucce di font

**MS Dialog MS Serif** Courier Modern Sanserif Σψμβολ Times New Roman **↑** $\mathcal{H} \blacksquare \mathcal{V}$ Courier New Tr **Arial TrueType** 

Caslon Regular A Garamond **Bodoni Bold Condensed** Brush Script

 $M_{\text{F}}$ 004

City Light **City Medium** COPPERPLATE 29 **COPPERPLATE COPPERPLATE 33** Gill Sans **Gill Sans Extral (30udu** Letter Gothic Madron News Gothic Perpetua **Popiar Roman STENCIL** Tekton Willow  $-160$ 

PICA<sub>8</sub> PICA 12 PICA 13 PICA 14  $PICA$ 16

HS Draft Draft SC Roman SC Sanser LO Roman LQ Sanser LQ Courier LQ Prestige LQ Script LQ Script PC prop.

In questa pagina è visibile un set di caratteri grafici<br>e non, TrueType e Adobe Type 1 da Microsoft<br>Windows 3.1 con Adobe Type Manager. Qui sopra i font interni della stampante. A destra, stampa in grafica a colori da Borland QuattroPro: la campitura piena del nero presenta qualche problema. Per finire, un esempio a grandezza naturale della stampa a quarti su un unico foglio.

PROVA

### CITIZEN SWIFT 240C

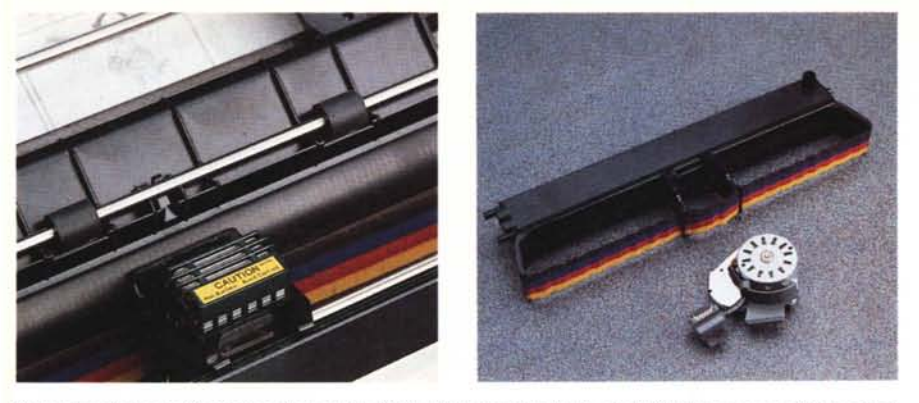

Close-up sulla testa di stampa ed, a destra, il kit colore comprendente anche il supporto motorizzato per la cartuccia di nastro.

zona in alto a destra, i connettori relativi all'impiego di font cartridge e dell'interfaccia seriale opzionale.

Un circuito stampato flessibile collega la mother board al circuito del pannello operativo, mentre la sezione che si occupa del controllo del colore, costituita da un motorino che permette i movimenti in senso verticale del nastro dinanzi alla testina di stampa, può essere agevolmente rimosso per la manutenzione ordinaria o semplicemente per montare un nastro di stampa monocromatico.

Una ricca «imbottitura» di materiale fonoassorbente contribuisce a mantenere a livelli accettabili la rumorosità della stampante.

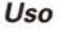

.....................................

Così come per tutte le stampanti Citizen, anche la Swift 240C offre una praticità d'uso molto elevata, ma l'elemento caratterizzante consiste evidentemente nella capacità di stampa a colori e nella praticità di configurazione e di impiego derivante dal pannello di controllo a funzioni multiple.

Molto comoda è la possibilità della stampante di riconoscere automaticamente il tipo di emulazione utilizzato dal software applicativo e di settarsi di conseguenza.

Ciò facilita notevolmente le procedure di configurazione e stampa da parte dell'utente senza che sia necessario alcun particolare tipo di intervento sul software utilizzato.

La stampa a colori risulta gradevole e sufficientemente precisa sia nell'impiego di programmi in ambiente DOS che Windows.

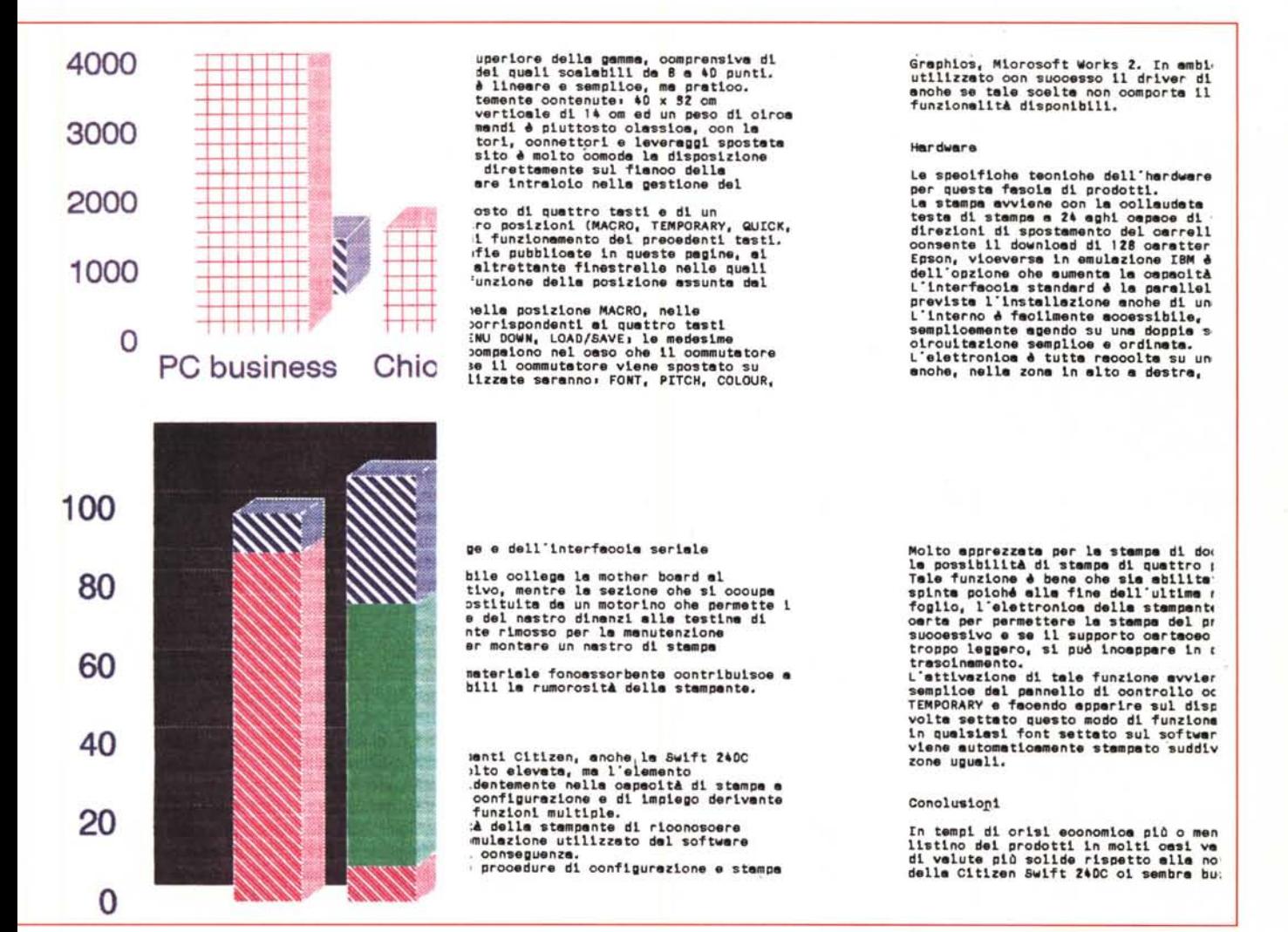

# PROVA

CITIZEN SWIFT 240C

Anche nel caso di campiture piene dell'immagine non si nota, in funzione della tecnologia di stampa impiegata, un decadimento eccessivamente accentuato dell'immagine.

La dotazione di font e la possibilità di poter variare velocemente il font ed il relativo pitch direttamente dal pannello operativo grazie alla funzione QUICK permettono di poter effettivamente contare su una buona qualità dei documenti stampati.

Nel modello in visione non erano presenti dischi software contenenti driver per Windows o altro, ma i driver standard presenti nei vari software, grazie alle diverse emulazioni delle quali la Citizen è dotata, permettono di poter sempre disporre di un elevato grado di compatibilità.

La gestione della carta è realizzata in maniera semplice, ma efficace: a frizione per l'inserimento di fogli singoli, a trattore per il modulo continuo.

In quest'ultimo caso bisogna ricordare il sistema di trattori, che, per una scelta che ha sempre caratterizzato i modelli Citizen, offre la possibilità di poter essere adattato con poche sem-

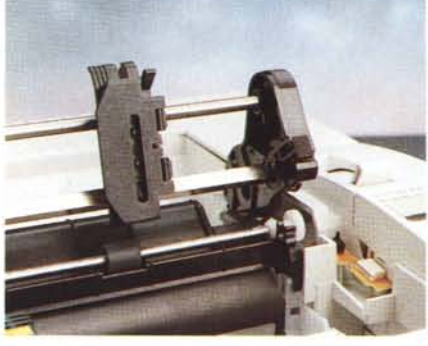

*Il sistema di trattori nelle due modalità operative.*

plici operazioni sia alla modalità push che alla modalità pull, cioè sia in spinta che in tiro. Per finire, nella modalità pull è possibile contare anche su una finestra di alimentazione della carta presente sul fondo della stampante che consente di poterla utilizzare in applicazioni di stampa bottom-feed. Caso nel quale è possibile stampare fino ad un originale e tre copie invece dell'originale e due copie consentite in tutti gli altri modi di

Altra peculiarità molto apprezzata è l'avanzamento del foglio fino alla linea di strappo ed il suo riposizionamento automatico all'inizio della stampa successiva

funzionamento.

senza alcun intervento dell'operatore.

Molto apprezzata per la stampa di documenti in formato ridotto è la possibilità di stampa di quattro pagine sul medesimo foglio. Tale funzione è bene che sia abilitata solo con i trattori in spinta poiché alla fine dell'ultima riga di ogni singolo quarto di foglio, l'elettronica della stampante provvede a riposizionare la carta per permettere la stampa del primo rigo del quarto di foglio successivo e se il supporto cartaceo è troppo pesante, o viceversa troppo leggero, si può incappare in qualche problema di trascinamento.

L'attivazione di tale funzione avviene in maniera piuttosto semplice dal pannello di controllo con il commutatore in posizione TEMPORARY e facendo apparire sul display la scritta QUARTER; una volta settato questo modo di funzionamento, qualsiasi documento, in qualsiasi font settato sul software ed in qualsiasi modalità, viene automaticamente stampato suddividendo il foglio in quattro zone uguali.

#### *Conclusioni*

In tempi di crisi economica più o meno conclamata nei quali il listino dei prodotti in molti casi varia in funzione dell'ascesa di valute più solide rispetto alla nostra «liretta», il prezzo della Citizen Swift 240C ci sembra buono in relazione alle caratteristiche offerte.

Citizen gode ormai di una certa tradizione nel settore delle stampanti a 24 aghi ed ha sempre offerto modelli particolarmente convenienti in termini sia di prezzo che di prestazioni. Le ottocentoquarantanovemila lire di questa 240C non sfuggono a questa regola e ci sembrano assolutamente rapportate alla qualità ed alle prestazioni offerte, soprattutto alla luce delle funzioni particolari delle quali la Swift 240C dispone: stampa in quarti, gestione del colore, pannello operativo intelligente, stampa in modalità QUIET per la riduzione dei rumori.

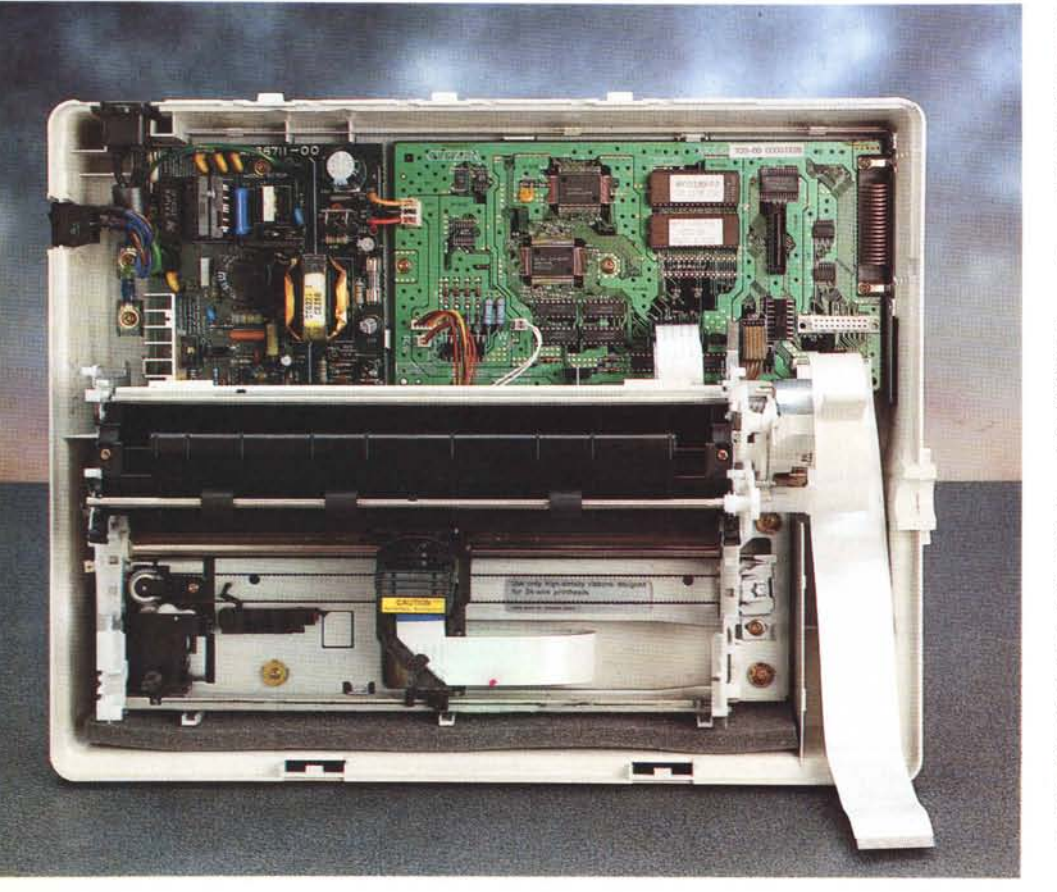

*L'interno pulito ed ordinato della stampante.*

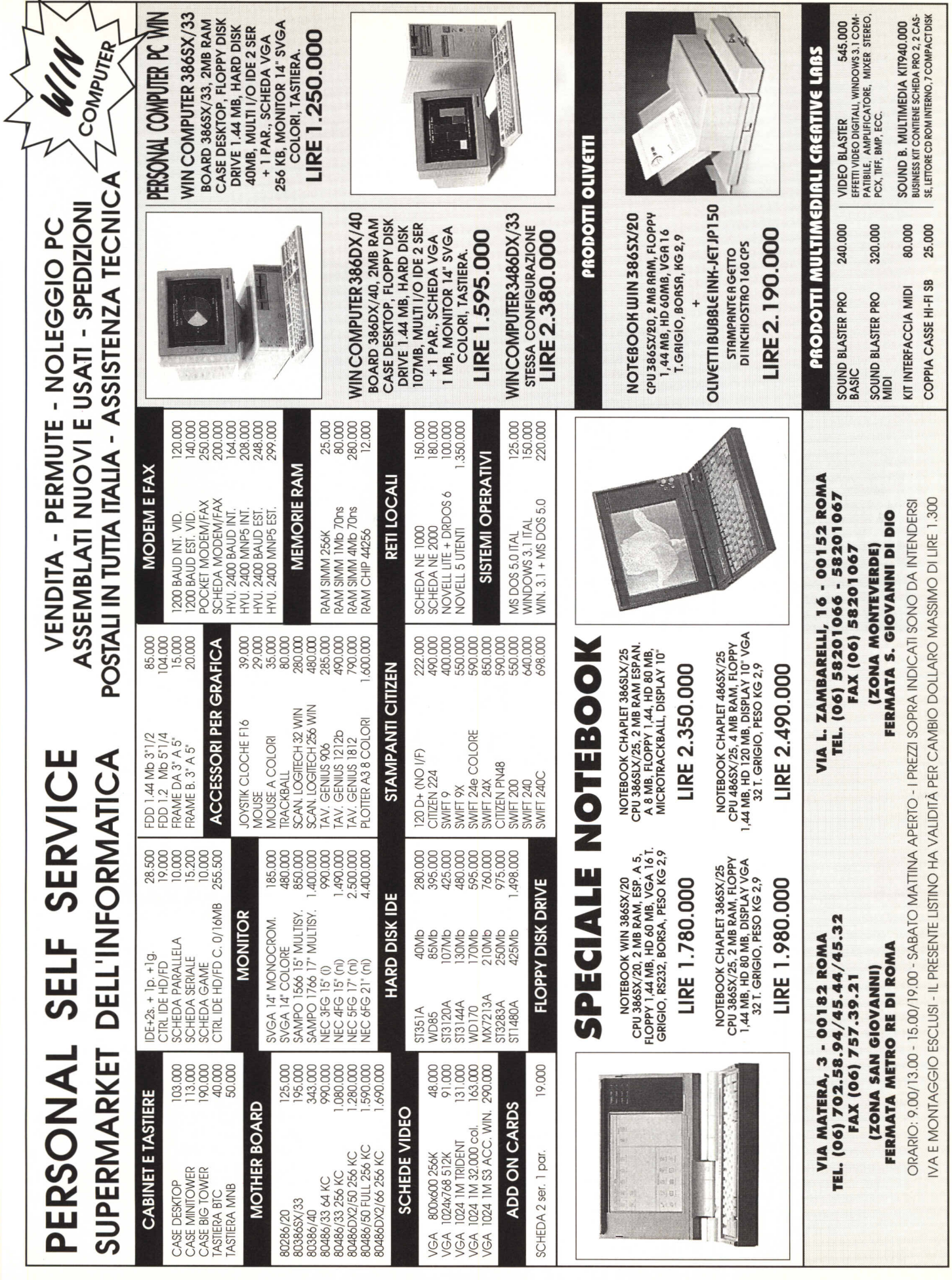

∢